# **ISTITUTO ISTRUZIONE SUPERIORE " P.HENSEMBERGER "**

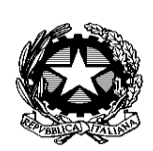

**ISTITUTO TECNICO : Elettrotecnica, Informatica, Meccanica e Meccatronica LICEO SCIENTIFICO SCIENZE APPLICATE**

Via Berchet 2 - 20900 Monza 039324607 - Fax 039322122 - C.F. 85018150152 - C.M. MIIS08600B ⊠ e-mail info@hensemberger.it - internet: www.hensemberger.it

**Anno scolastico 2019 / 2020 Classe: 3D2 Materia: Telecomunicazioni Docenti: Luca Bruno, Genoveffa Marisa Bufano**

# **PROGRAMMA CONSUNTIVO**

#### 1)Reti elettriche in regime continuo

 Definizione di corrente e tensione elettrica. Generatori di tensione e corrente ideali e reali. Reti elettriche: nodo, ramo e maglia. Resistori in serie e parallelo. Concetto di resistore equivalente. Legge di Ohm e principi di Kirchhoff. Sovrapposizione degli effetti. Potenza elettrica. Esempi di analisi di circuiti elettrici resistivi. Accensione di un diodo LED.

#### 2)Reti elettriche in regime sinusoidale

 Il regime sinusoidale. Descrizione dei segnali periodici nel dominio del tempo. Calcolo dei parametri di un segnale periodico: periodo, frequenza, valore picco-picco, valore medio e valore efficace. Impedenza di un condensatore e induttore. Filtro passa-basso RC e passa-alto CR. Filtraggio di un segnale sinusoidale.

#### 3)Logica binaria

 Variabili logiche, operatori logici NOT, AND, OR, EXOR, EXNOR. Regole e proprietà dell'algebra di Boole. Teorema dell'assorbimento e di De Morgan. Porte logiche universali NAND e NOR.

## **Argomenti trattati in modalità DAD**

 Porte logiche in modalità gating. Diagrammi temporali. Porte logiche three-state e trigger di Schmitt. Forme canoniche ( I e II ). Sintesi logica di una tabella di verità. Astabile con NOT trigger di Schmitt

# **ISTITUTO ISTRUZIONE SUPERIORE " P.HENSEMBERGER "**

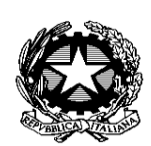

**ISTITUTO TECNICO : Elettrotecnica, Informatica, Meccanica e Meccatronica LICEO SCIENTIFICO SCIENZE APPLICATE**

Via Berchet 2 - 20900 Monza 039324607 - Fax 039322122 - C.F. 85018150152 - C.M. MIIS08600B  $\boxtimes$  e-mail info@hensemberger.it - internet: www.hensemberger.it

4)Circuiti combinatori MSI

 Multiplexer e demultiplexer. Sintesi di tabelle di verità con Multiplexer. Trasmissione TDM. Codice BCD. Encoder binario e BCD; Encoder prioritario. Decoder binario e BCD. Decoder driver per display 7 segmenti.

## *LABORATORIO*

Utilizzo della Breadboard per montare circuiti. Utilizzo del multimetro e dell'oscilloscopio per effettuare misure. Utilizzo del generatore di funzione. Il codice colori delle resistenze ed esercizi. Multisim e strumenti di misura per realizzare circuiti simulati. Verifica sperimentale della legge di Ohm. Misure dei parametri dei segnali periodici con oscilloscopio. Risposta in frequenza di un filtro passa basso RC e passa-alto CR. Circuiti digitali: come leggere un datasheet, usare e capire un circuito integrato.

## *LABORATORIO in modalità DAD*

Esercitazione su Tinkercad con display a 7 segmenti.

Monza, 30/05/2020